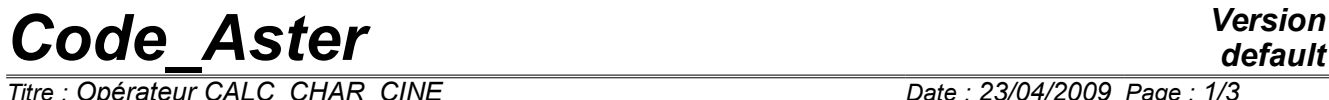

*Titre : Opérateur CALC\_CHAR\_CINE Date : 23/04/2009 Page : 1/3 Responsable : PELLET Jacques Clé : U4.61.03 Révision :*

*default 4daa643a7b1c*

## **Operator CALC\_CHAR\_CINE**

#### **1 Goal**

To calculate the field with the nodes corresponding to the degrees of freedom imposed by AFFE\_CHAR\_CINE.

This field with the nodes thus calculated will have to be used at the time of the resolution of the linear system with the operator TO SOLVE [U4.51.02].

This operator is useful only for calculations "step by step" where one solves the linear systems by the order TO SOLVE.

Product a structure of data of the type cham no.

# *Code\_Aster Version*

*Titre : Opérateur CALC\_CHAR\_CINE Date : 23/04/2009 Page : 2/3 Responsable : PELLET Jacques Clé : U4.61.03 Révision :*

*4daa643a7b1c*

## **2 Syntax**

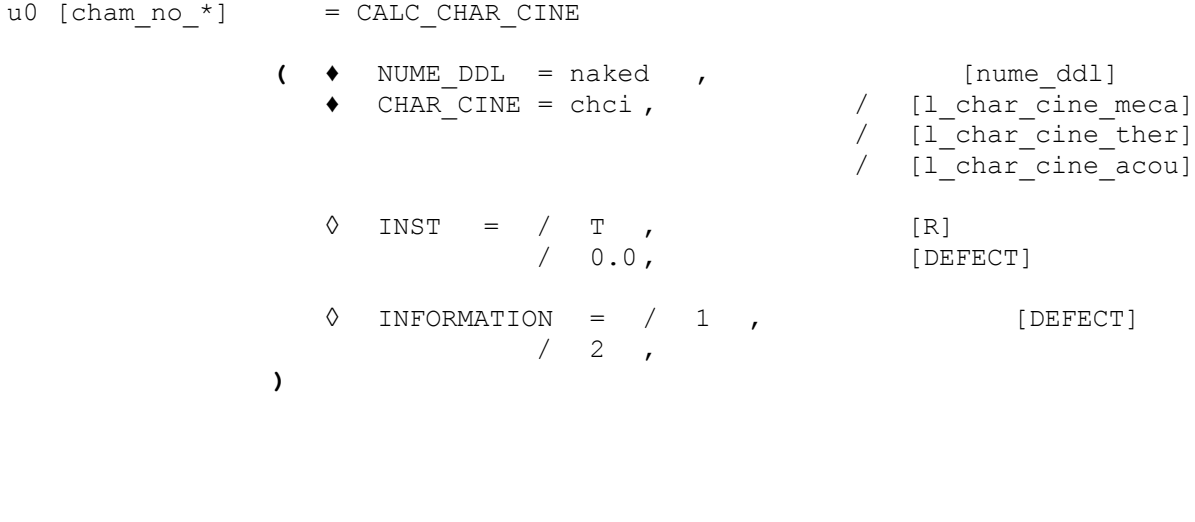

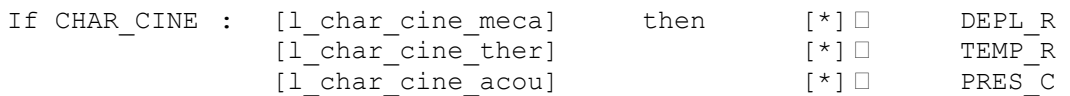

# *Code\_Aster Version*

*Titre : Opérateur CALC\_CHAR\_CINE Date : 23/04/2009 Page : 3/3 Responsable : PELLET Jacques Clé : U4.61.03 Révision :*

*4daa643a7b1c*

### **3 Operands**

#### **3.1 Operand NUME\_DDL**

NUME  $DDL = naked$ 

Name of classification associated with the matrix which will be used for the resolution.

#### **3.2 Operand CHAR CINE**

♦ CHAR\_CINE = l\_chci

List of the names of the loads kinematics to be evaluated.

cham\_no calculated will contain:

- the value  $0$  on the degrees of freedom which are not imposed,
- the specified value by the loads kinematics on the degrees of freedom which are imposed.

#### **Caution:**

If a degree of freedom is imposed several times (if it appears in several loads kinematics of the list 1 chci), the specified value on this degree of freedom will be nap specified values, which is undoubtedly not what the user wishes!

This dangerous behavior is unfortunately supplied with no alarm.

If the kinematic load is of type function, the specified value in a degree of freedom is that obtained by evaluation of the function to the coordinates of the node carrying the degree of freedom and at the moment  $T$  [§3.3].

#### **3.3 Operand INST**

 $\Diamond$  TNST = T

Moment being used to evaluate possible functions of time [§3.2].

#### **3.4 Operand INFORMATION**

◊ INFORMATION = impr

Parameter of impression:

- 1 : (defect) not of impression,
- 2 : impression of cham\_no\_\* result.

### **4 Examples**

An example of using sequence of orders CALC\_CHAR\_CINE is given in the documentation of the order AFFE CHAR CINE [U4.44.03].